ECOLE NATIONALE D'INGENIEURS DE TARBES

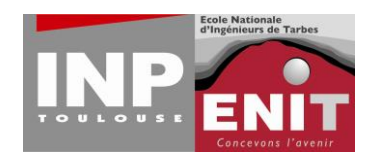

# **DOSSIER DE PRESSE**

## **LANCEMENT DU LOGICIEL PROWHY**

**Contact Presse** : Emilie GUILLOT Chargée de Communication Ecole Nationale d'Ingénieurs de Tarbes 47 avenue d'Azereix BP 1629 – 65016 Tarbes Cedex [emilie.guillot@enit.fr](mailto:emilie.guillot@enit.fr) 05.62.44.27.61

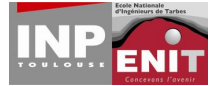

## **Sommaire :**

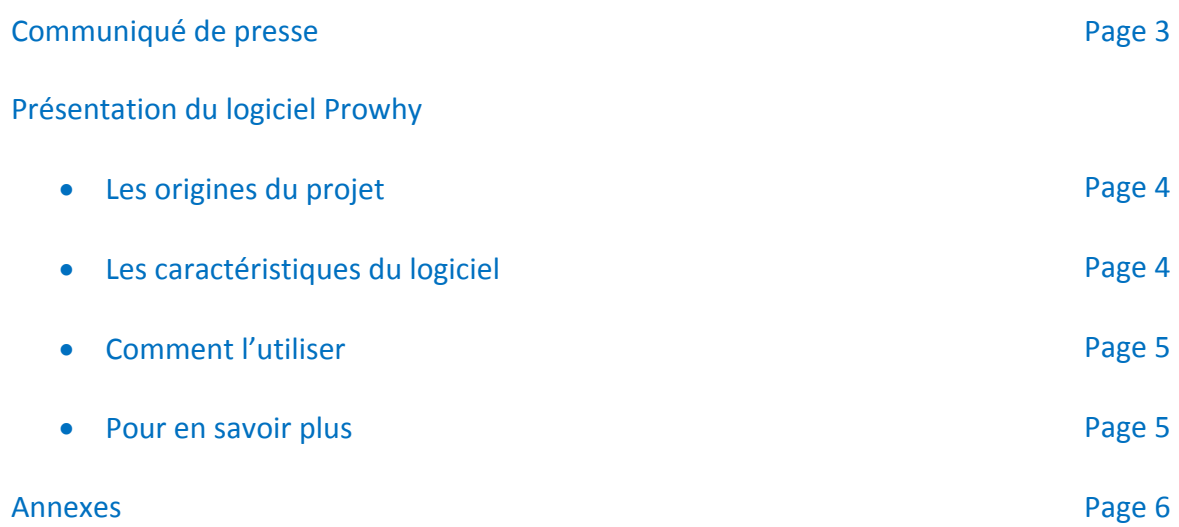

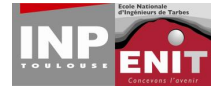

## Communiqué de presse

## Libération du logiciel Prowhy

*L'équipe du Centre de Ressources et Compétences IDCE (Information, Décision et Communication en Entreprise) de l'ENIT, en partenariat avec le cabinet Axsens Bte, a créé ProWhy [\(http://www.prowhy.org\)](http://www.prowhy.org/), un logiciel libre et gratuit à destination des entreprises, afin de les aider dans la résolution de leurs problèmes et l'amélioration continue de leurs produits et processus.*

#### **Comment fonctionne-t-il ?**

ProWhy facilite la mise en œuvre des démarches visant à résoudre les problèmes dans les entreprises et, par conséquent, le retour d'expérience. Lorsqu'un problème est mis en évidence dans une entreprise, ProWhy va permettre de suivre les différentes étapes de la résolution de celui-ci.

Une équipe est constituée avec des rôles bien définis pour chaque personne. Les différentes étapes de la résolution sont organisées à l'aide d'onglets. À chaque onglet, des outils d'aide sont proposés. Chaque problème résolu est capitalisé dans une base de connaissances. Elle est alors consultable pour permettre un « retour d'expérience » et ainsi éviter de renouveler les erreurs commises.

#### **Comment l'installer et l'utiliser ?**

ProWhy est une solution «full web» développée avec le langage Ruby, associé au framework de développement d'applications Ruby on Rails. Cette architecture permet de centraliser l'application sur un serveur web au sein de l'entreprise. Une connexion internet ainsi qu'un référencement (login, mot de passe) suffisent pour utiliser toutes les fonctionnalités de ProWhy. La maintenance et les évolutions de version s'en trouvent ainsi facilitées.

ProWhy est compatible avec tout type de navigateur récent et a été optimisé pour Mozilla FireFox

**Contact Presse** : Emilie GUILLOT Chargée de Communication Ecole Nationale d'Ingénieurs de Tarbes 47 avenue d'Azereix BP 1629 – 65016 Tarbes Cedex [emilie.guillot@enit.fr](mailto:emilie.guillot@enit.fr) 05.62.44.27.61

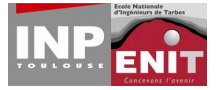

## PRESENTATION DU LOGICIEL PROWHY

#### LES ORIGINES DU PROJET :

L'équipe du CRC IDCE est partie du constat suivant : les entreprises sont confrontées quotidiennement à des problèmes plus ou moins complexes et la capacité à résoudre ces problèmes de manière efficiente est un enjeu majeur en termes de performance.

Dans le cadre de l'amélioration continue des produits et des processus, ces entreprises sont amenées à résoudre ces problèmes de manière organisée et systématique en s'appuyant sur des méthodes standard (comme, par exemple, la méthode 8D pour 8 DO – les 8 actions à réaliser).

La résolution des problèmes les plus complexes nécessite la mise en place d'une équipe de résolution, l'intervention d'experts pour analyser le contexte, rechercher les causes profondes du problème et mettre en place un plan d'actions correctives (pour résoudre le problème) et préventives (pour éviter qu'il ne se reproduise).

Les efforts fournis par les entreprises sont alors considérables mais, bien souvent, les connaissances produites lors de la résolution ne sont pas mémorisées pour pouvoir, ensuite, être réutilisées facilement.

Le logiciel ProWhy vise à améliorer cette situation en accompagnant la résolution des problèmes et en mémorisant la manière dont ils sont été résolus pour une utilisation ultérieure.

## LES CARACTERISTIQUES DU LOGICIEL :

Les principales fonctionnalités de ProWhy sont les suivantes :

- **Management visuel du processus de résolution :** ProWhy prend en charge les démarches de résolution les plus répandues. Les étapes du processus sélectionné s'affichent sous forme d'onglets et, à chaque étape, des outils adaptés sont proposés.
- **Constitution d'une équipe :** ProWhy permet de constituer une équipe plus ou moins large selon le processus de résolution sélectionné. Des rôles types sont proposés et il est possible d'ajouter autant de participants que nécessaire.
- **Description du problème :** la description du problème est réalisée à l'aide d'outils standardisés comme le QQOQCP ou de formulaires de type est/n'est pas. Il est également possible d'ajouter tout type de documentation ou d'image utile à la description la plus complète possible du problème traité.
- **Aide à la recherche des causes des problèmes :** trois outils sont intégrés pour faciliter cette étape clé de la résolution de problème (diagramme d'Ishikawa interactif, arbre des causes interactif, arbre des causes simplifié). L'information sur les causes en cours d'analyse est fournie de manière visuelle grâce à un système de code couleur (orange=à l'étude, vert=confirmée, rouge=infirmée).
- **Déclaration et suivi des actions :** différents types d'actions peuvent être déclarées dans ProWhy (actions conservatoires, correctives, préventives, de validation des causes). Toutes les actions sont déclarées à l'aide d'une interface homogène et leur avancement peut être suivi visuellement.
- **Capitalisation et retour d'expérience :** chaque problème résolu est capitalisé dans une base

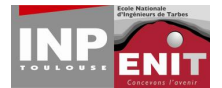

de connaissances. Elle est alors consultable pour proposer du « retour d'expérience » et ainsi éviter de refaire des erreurs déjà commises. Cette base permet également d'aider à établir des bonnes pratiques.

 **Communication et collaboration :** ProWhy permet naturellement le partage des informations concernant la résolution d'un problème. Le logiciel permet en outre l'édition et la diffusion (par courriel) d'un rapport de synthèse du travail en cours. Une page utilisateur permet d'afficher les actions en cours à effectuer.

## COMMENT L'UTILISER :

Le logiciel ProWhy est libre (sous licence GNU Affero General Public License, Version 3) et gratuit. C'est une solution « full web » développée avec le language Ruby, associé au framework de développement d'applications web : Ruby on Rails. L'installation nécessite donc la mise en place d'un serveur web permettant ensuite d'accéder depuis n'importe quel poste de l'entreprise aux problèmes en cours (en fonction des droits attribués à chaque utilisateur).

Pour faciliter l'installation, une machine virtuelle est disponible au téléchargement. Elle est préinstallée et configurée afin de permettre le test et/ou l'utilisation de l'application ProWhy sans avoir à réaliser l'installation complète du serveur. Ainsi il est possible d'installer le serveur ProWhy sur une machine Windows, Linux, Mac OSX ou Solaris.

## POUR EN SAVOIR PLUS :

Vous pouvez vous rendre sur le portail ProWhy [\(http://www.prowhy.org\)](http://www.prowhy.org/) et visiter le site de démonstration de l'application accessible depuis ce portail.

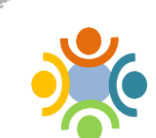

Au-delà du logiciel ProWhy, une communauté de pratique [\(http://www.problem-solving-community.org/\)](http://www.problem-solving-community.org/) a été créée afin de permettre le partage d'expérience et la diffusion des bonnes pratiques en résolution de problèmes.

## CONTACT :

Si vous souhaitez avoir des informations complémentaires, merci de prendre contact avec Laurent GENESTE (*[laurent.geneste@enit.fr\)](mailto:laurent.geneste@enit.fr).*

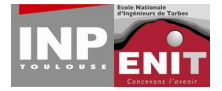

## ANNEXES

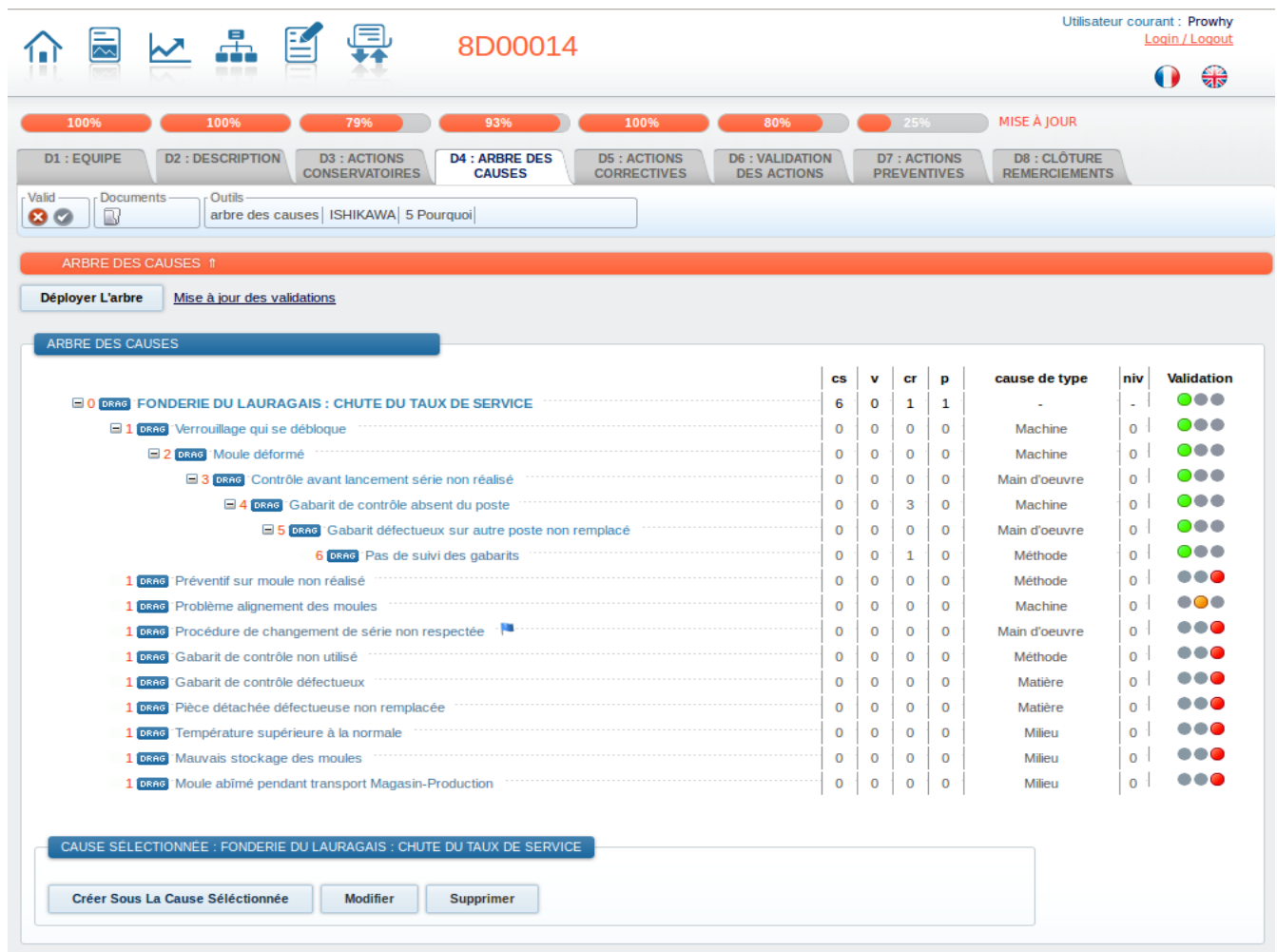

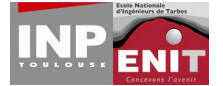

INDICATEUR : VÉRIFICATION DES TAUX

Intitulé: Vérification des taux

**Description:** Valeur Objectif: 98

Créé le: 2014-10-15 00:00:00 UTC

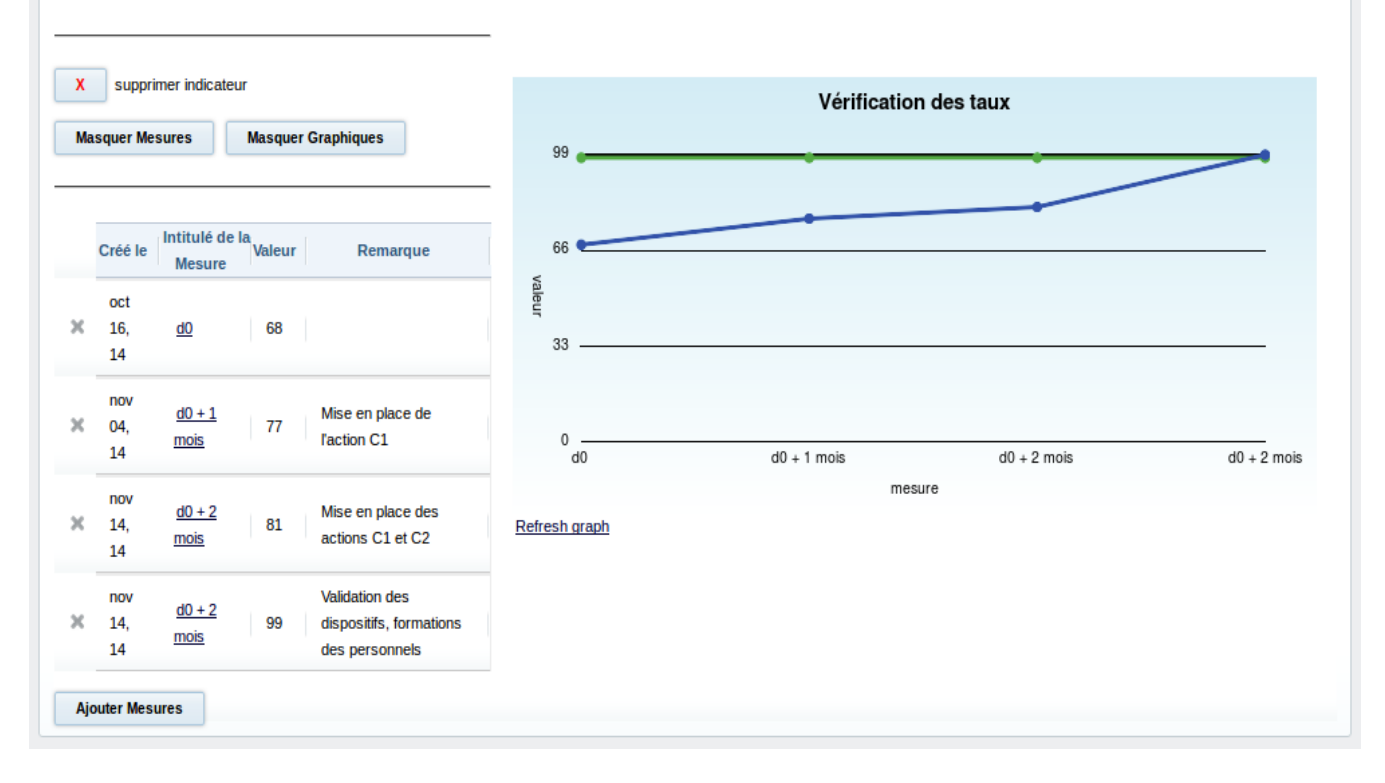

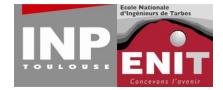

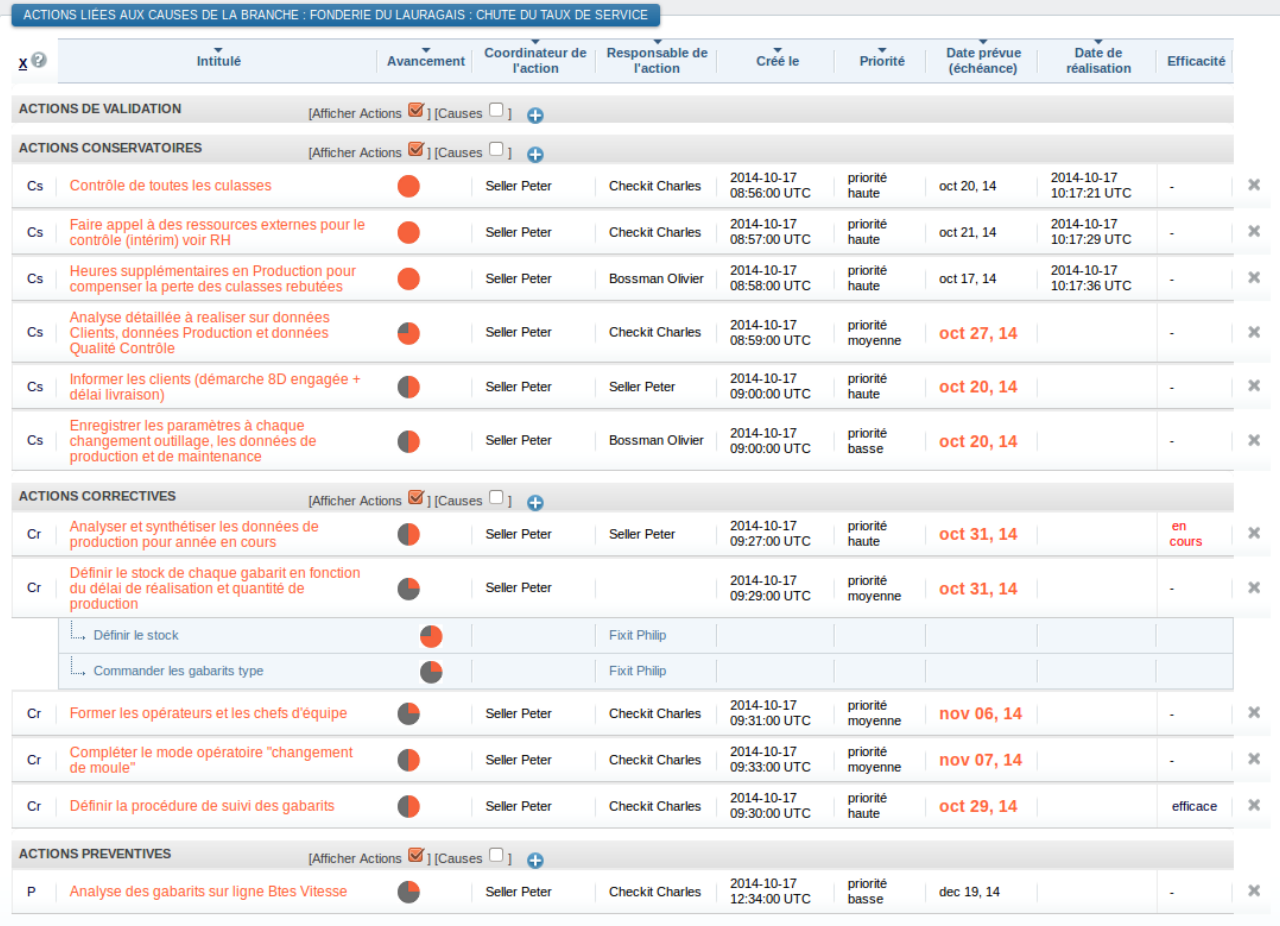